## **CZ Návod k použití AC/DC napájecího adaptéru Solight DA35**

Vážený zákazníku, děkujeme za zakoupení našeho výrobku. Pozorně si přečtěte

následující pokyny a dodržujte je, aby vám sloužil bezpečně a k plné spokojenosti. Předejdete tak jeho nesprávnému použití či poškození. Zabraňte neodborné manipulaci s tímto přístrojem a vždy dodržujte zásady používání elektrospotřebičů. Návod k použití pečlivě uschovejte. Určeno k použití v domácnosti nebo uvnitř místnosti. Nikdy nevystavujte prostředí s vysokou vlhkostí (např. koupelna), zamezte kontaktu výrobku s kapalinami.

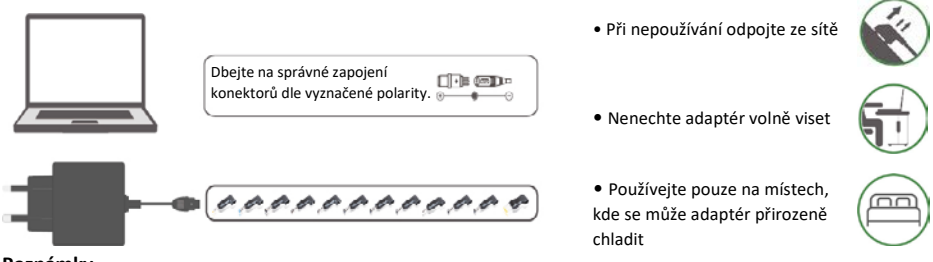

## **Poznámky**

- Rozdíl v napětí adaptéru a notebooku by měl být max. do ±5%.
- Jmenovitý proud adaptéru nesmí být nižší než na notebooku.

## **Použití**

Pečlivě prostudujte parametry původního adaptéru (napětí, proud, rozměry konektoru atd) a zvolte správný konektor.

## **Konektory**

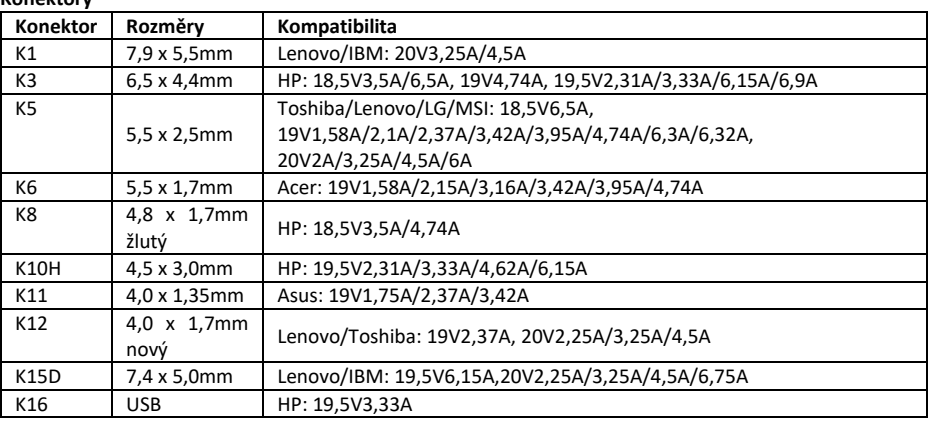

**Varování**

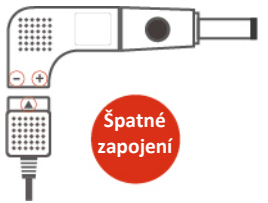

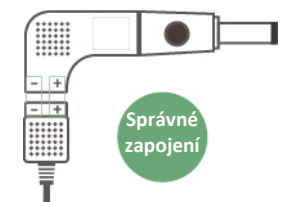

Pokud symboly + a – směřují směrem k trojúhelníku, dojde ke zkratu nebo jinému poškození zařízení. Konektory vždy zapojujte podle diagramu vpravo.

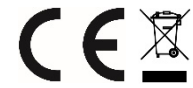